## How to reconnect to a stream automatically

## Step by step code sample

If WebRTC stream playback is stopped by some reason, an automatic reconnection can be implemented by tweaking Player example code as follows:

1. Add the variables to configure autonmatic reconnection to the script beginning

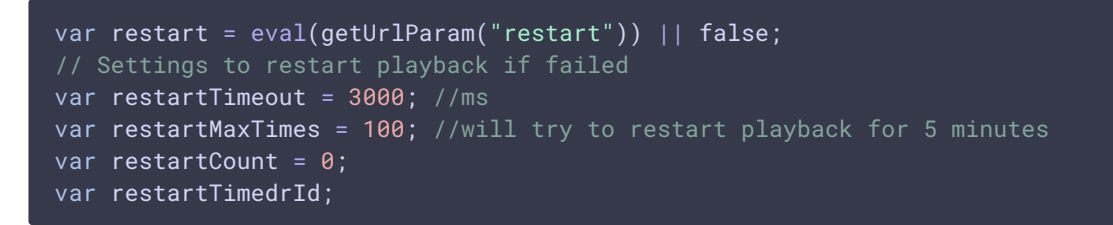

In this example, player will try to reconnect to the stream every 3 seconds until 100 tries are expired. Therefore, maximum time to wait for the stream to be restored is 5 minutes, then automatic reconnection is cancelled

2. Add clearRestart() function call to clear reconnection timer if enabled to STREAM\_STATUS.PLAYING handler

```
function onStarted(stream) {
   clearRestart();
```
3. Add tryToRestart() function call to enable reconnection timer to SESSION\_STATUS.FAILED handler

```
function start() {
   var url = \$('#url') .val();
    Flashphoner.createSession({urlServer:
url}).on(SESSION_STATUS.ESTABLISHED, function(session){
    }).on(SESSION_STATUS.DISCONNECTED, function(){
        ...
    }).on(SESSION_STATUS.FAILED, function(){
        setStatus(SESSION_STATUS.FAILED);
        onStopped();
        tryToRestart();
    });
}
```
- 4. Add clearRestart() function call to clear reconnection timer if enabled
	- to STREAM\_STATUS.STOPPED handler

```
function playStream(session) {
   stream = session.createStream(options).on(STREAM_STATUS.PENDING,
function (stream) {
   }).on(STREAM_STATUS.PLAYING, function (stream) {
        ...
   }).on(STREAM_STATUS.STOPPED, function () {
       $("#preloader").hide();
       setStatus(STREAM_STATUS.STOPPED);
       clearRestart();
       onStopped();
   }).on(STREAM_STATUS.FAILED, function(stream) {
   }).on(STREAM_STATUS.NOT_ENOUGH_BANDWIDTH, function(stream){
   });
   stream.play();
```
5. Add tryToRestart() function call to enable reconnection timer to STREAM\_STATUS.FAILED handler

```
function playStream(session) {
   stream = session.createStream(options).on(STREAM_STATUS.PENDING,
function (stream) {
   }).on(STREAM_STATUS.PLAYING, function (stream) {
   }).on(STREAM_STATUS.STOPPED, function () {
        ...
   }).on(STREAM_STATUS.FAILED, function(stream) {
        $("#preloader").hide();
        setStatus(STREAM_STATUS.FAILED, stream);
       onStopped();
        tryToRestart();
   }).on(STREAM_STATUS.NOT_ENOUGH_BANDWIDTH, function(stream){
   });
   stream.play();
}
```
6. Add the function to enable reconnection timer

```
function tryToRestart() {
   if (restart) {
       restartTimeId = setTimeout(function()if (stream && (stream.status() != STREAM_STATUS.PLAYING) &&
restartCount < restartMaxTimes){
               $("#playBtn").click();
```
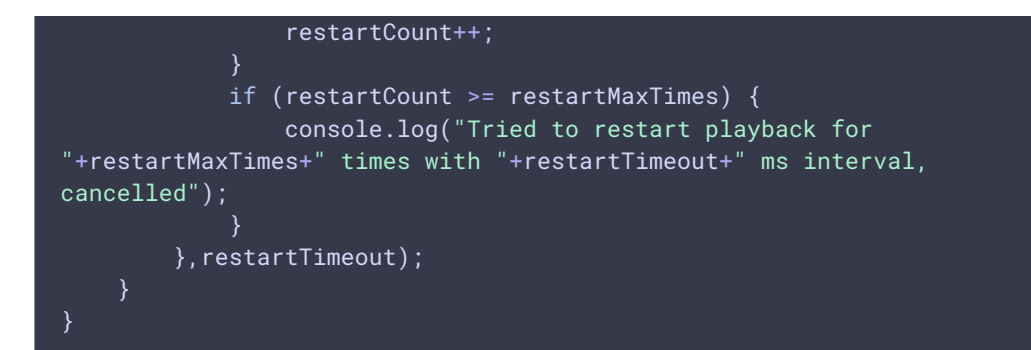

7. Add the function to clear reconnection timer

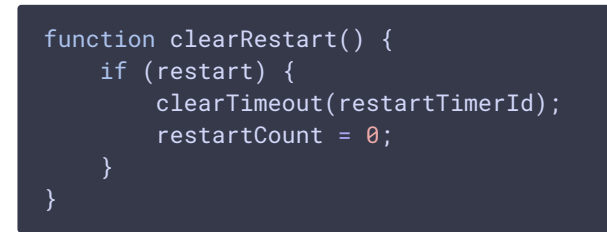

## Ready to use samples

Ready to use Player example based on WebSDK [2.0.228](https://flashphoner.com/downloads/builds/flashphoner_client/wcs_api-2.0/flashphoner-api-2.0.228-2e846abc648713a73952eab99b4f5fc458edac77.tar.gz) can be downloaded here

[player\\_restart.tar.gz](file:///opt/TeamCityAgent/work/e8d9ff752ef6fac0/site/WebSDK2/attachments/23037014/player_restart.tar.gz)

Ready to use Embed Player example based on WebSDK [2.0.228](https://flashphoner.com/downloads/builds/flashphoner_client/wcs_api-2.0/flashphoner-api-2.0.228-2e846abc648713a73952eab99b4f5fc458edac77.tar.gz) can be downloaded here

[embed\\_player\\_restart.tar.gz](file:///opt/TeamCityAgent/work/e8d9ff752ef6fac0/site/WebSDK2/attachments/23037014/embed_player_restart.tar.gz)